Vous devez réaliser un **bavarois** d'avocat pour un banquet de 100 couverts. Les bavarois seront servis moulés en cercle individuels comme indiqué ci-contre.

Diamètre : 7 cm ; Hauteur 3.2 cm La recette réalisée pèse 200 g Le volume de l'appareil à bavarois est de 209.24 cm<sup>3</sup>  $\triangleright$  Calculer le volume du ramequin …………………………………………………………………………………………………………………………………………………………………………………… ……………………………………………………………………………………………………………………………………………………………………………………  $\triangleright$  Quel est la masse volumique du bavarois ? …………………………………………………………………………………………………………………………………………………………………………………… …………………………………………………………………………………………………………………………………………………………………………………… ➢ Déterminer le nombre de recettes à réaliser pour produire les 100 portions …………………………………………………………………………………………………………………………………………………………………………………… …………………………………………………………………………………………………………………………………………………………………………………… …………………………………………………………………………………………………………………………………………………………………………………… …………………………………………………………………………………………………………………………………………………………………………………… …………………………………………………………………………………………………………………………………………………………………………………… ……………………………………………………………………………………………………………………………………………………………………………………

Soient les **valeurs énergétiques** suivantes, compléter le tableau

- 1 g de protéine apporte 4 kcal
- 1 g de glucide apporte 4 kcal
- 1 g de lipide apporte 9 kcal

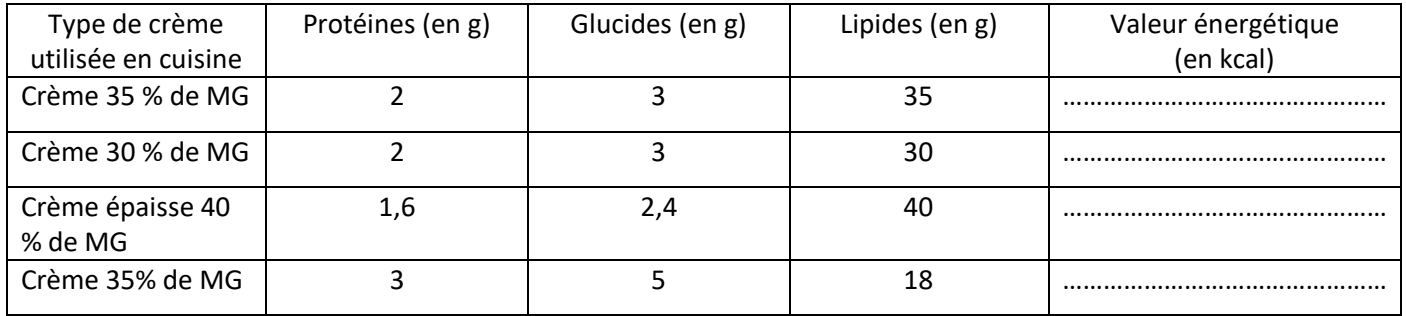

\_\_\_\_\_\_\_\_\_\_\_\_\_\_\_\_\_\_\_\_\_\_\_\_\_\_\_\_\_\_\_\_\_\_\_\_\_\_\_\_\_\_\_\_\_\_\_\_\_\_\_\_\_\_\_\_\_\_\_\_\_\_\_\_\_\_\_\_\_\_\_\_\_\_\_\_\_\_\_\_\_\_\_\_\_\_\_\_\_\_\_\_\_\_\_

Sachant qu'une kilocalorie équivaut à 4,184 kilojoules, effectuez la conversion des données ci-dessous :

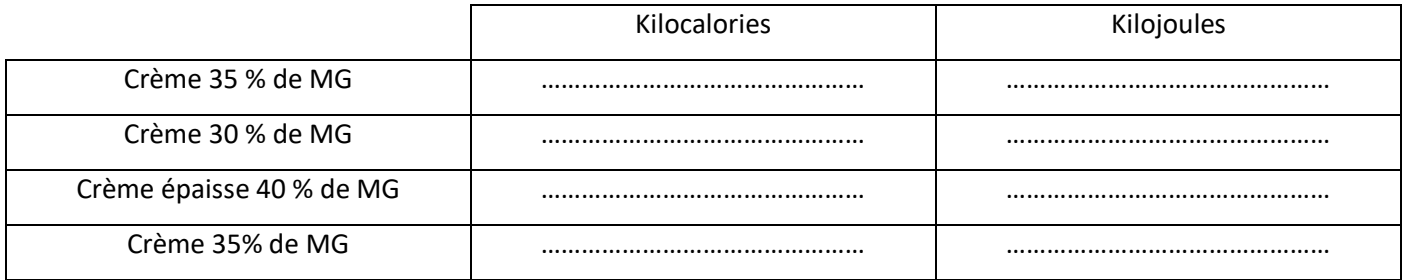

## Approvisionnement

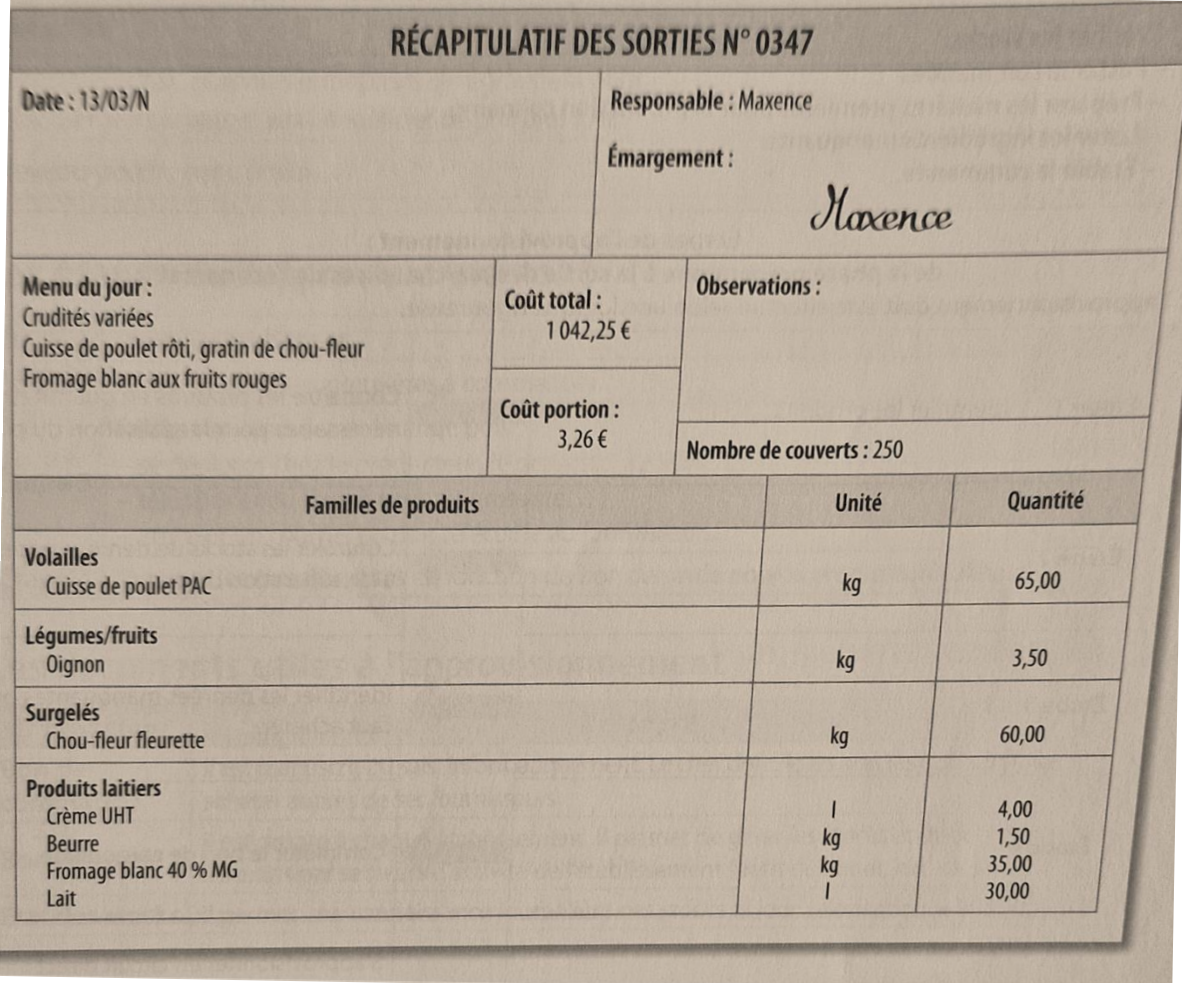

Mettre à jour l'état des produits laitiers ci-dessous :

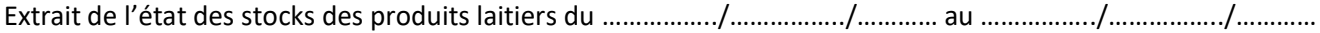

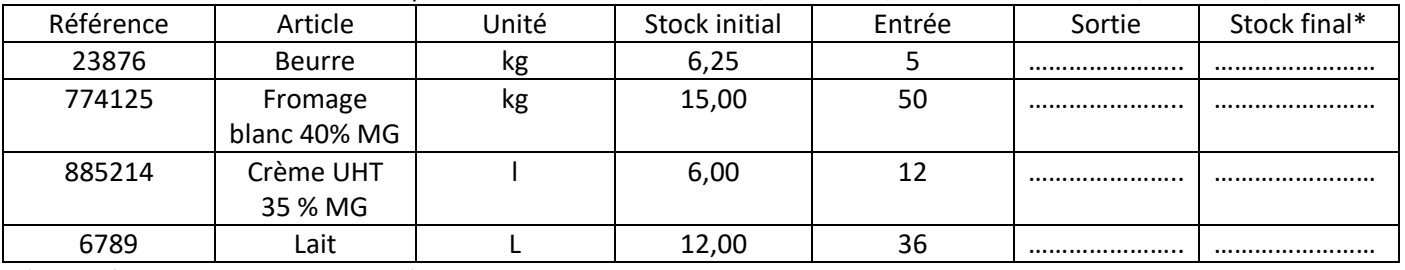

\*Stock final = Stock initial + Entrées – Sortie

Soit le **ratio client** nécessaire par type de restaurant :

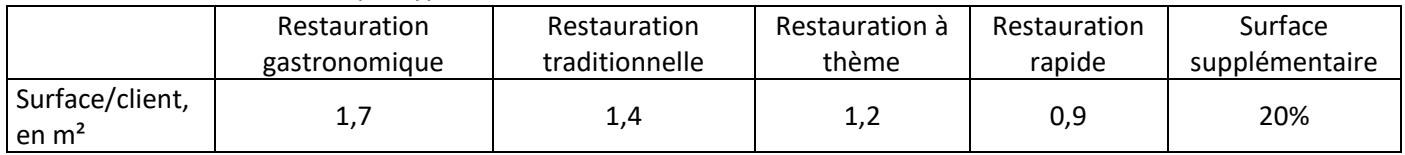

**Problématique** : Monsieur Spencer, qui dispose dans son établissement d'une salle rectangulaire de 19 m x 6 m accolé à une terrasse de 36 m<sup>2</sup>, souhaite savoir s'il lui serait possible d'accueillir au maximum 90 clients dans son restaurant gastronomique ?

*Il faudra tenir compte de la surface supplémentaire à réserver aux allées de circulation, aux consoles et aux accès aux sorties de secours.*

…………………………………………………………………………………………………………………………………………………………………………………… …………………………………………………………………………………………………………………………………………………………………………………… …………………………………………………………………………………………………………………………………………………………………………………… …………………………………………………………………………………………………………………………………………………………………………………… …………………………………………………………………………………………………………………………………………………………………………………… …………………………………………………………………………………………………………………………………………………………………………………… …………………………………………………………………………………………………………………………………………………………………………………… …………………………………………………………………………………………………………………………………………………………………………………… …………………………………………………………………………………………………………………………………………………………………………………… ……………………………………………………………………………………………………………………………………………………………………………………

Une salle de 100 m<sup>2</sup> est mise à disposition pour un événement : 80 convives seront recus lors d'un cocktail dînatoire pour lequel il est nécessaire de calculer les besoins.

……………………………………………………………………………………………………………………………………………………………………………………

## $\rightarrow$  Commercialisation et service en restaurant

Un buffet cocktail pour 80 convives doit être installé. Il est préconisé 1 m<sup>2</sup> de surface par convive en buffet cocktail : un linéaire de 3 m pour 20 convives (+ 1 m par tranche de 10 convives supplémentaire] ; les nappes font 130 cm de large par 170 cm longueur. La salle est-elle adaptée pour 80 convives ? Combien de mètres linéaires de buffet sont

nécessaires ? Combien de nappes sont nécessaires ?

## $\rightarrow$  Cuisine

Avant la mise en œuvre des pièces cocktail, vous devez répartir la production. La répartition préconisée pour les pièces cocktail salées et sucrées est la suivante : salé 2/3 et sucré 1/3 ; 40 % de pièces cocktail chaudes et 60 % de pièces cocktail froides.

Combien de pièces sont à prévoir en salé puis en sucré par convive ? En chaud et en froid ?

…………………………………………………………………………………………………………………………………………………………………………………… …………………………………………………………………………………………………………………………………………………………………………………… …………………………………………………………………………………………………………………………………………………………………………………… ……………………………………………………………………………………………………………………………………………………………………………………

……………………………………………………………………………………………………………………………………………………………………………………

## Compléter le tableau suivant et répondre à la problématique :

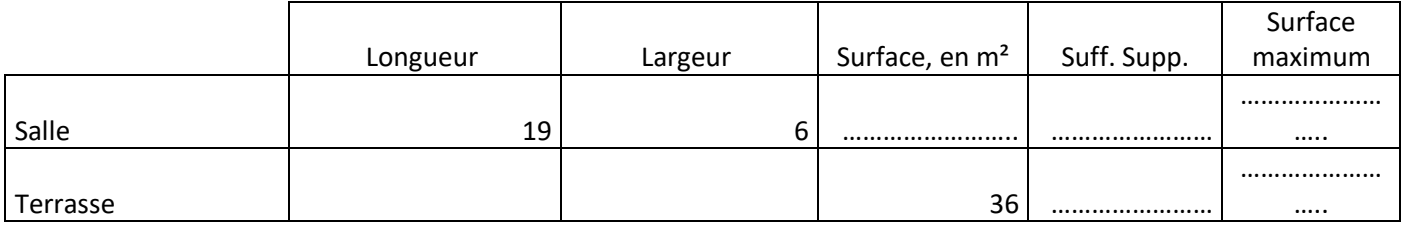

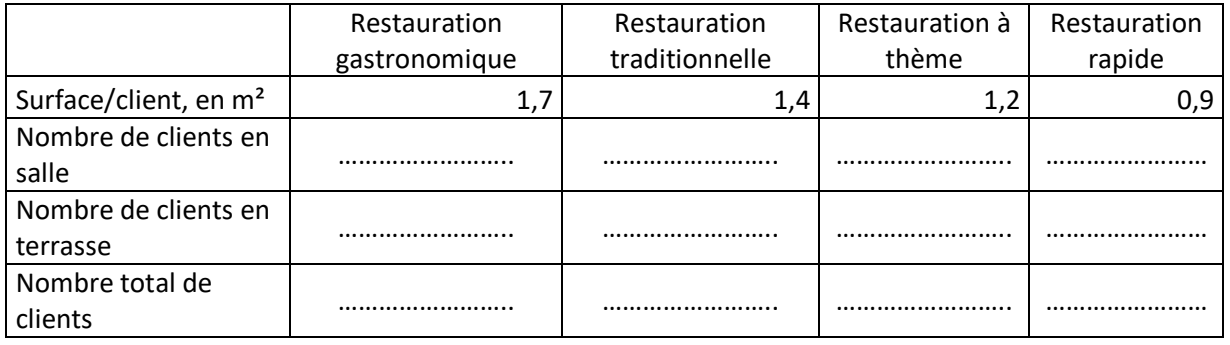

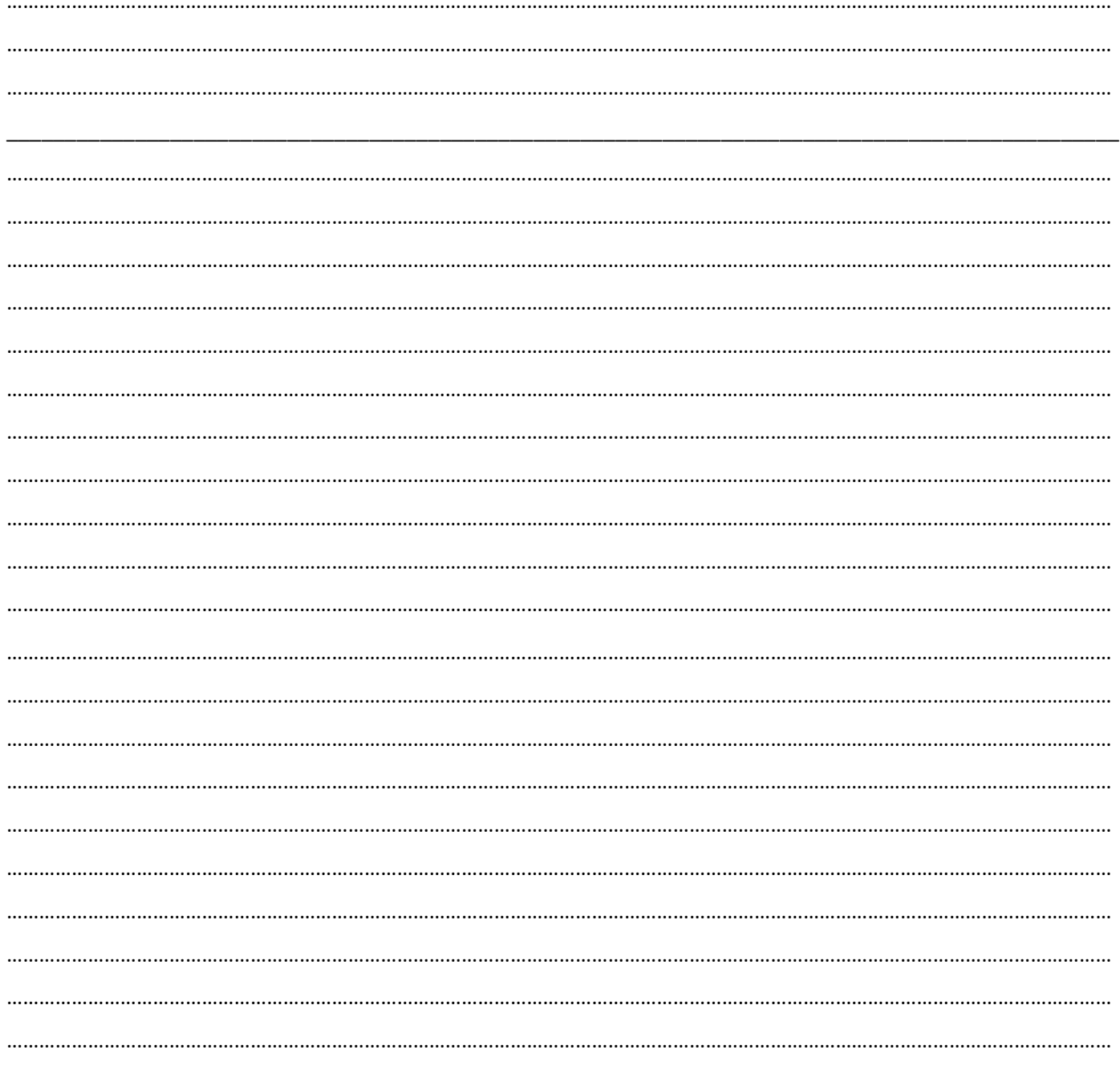